# JavaScript Gestione Eventi

Prof. Francesco Accarino IIS Atiero Spinelli Sesto San Giovanni via leopardi 132

### Gli eventi

Gli eventi sono utilizzati per richiamare istruzioni o funzioni. Ad un evento può essre associata una funzione che prende il nome di handler o gestore di eventi

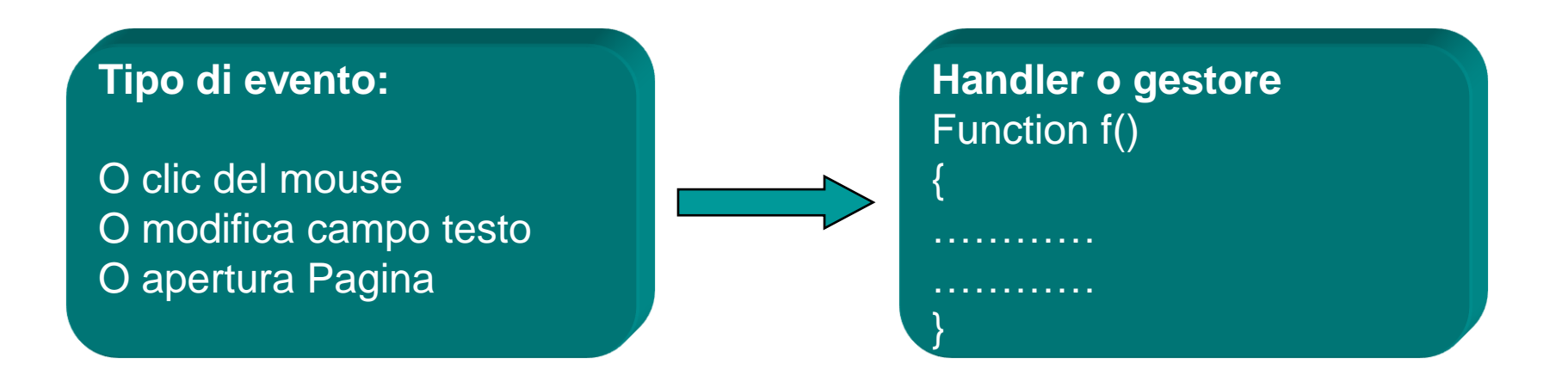

Gli eventi sono inseriti all'interno del BODY o degli elementi grafici di interfaccia con l'utente tipo :link, immagini, campi di testo, bottoni ecc.

Cerchiamo di raggruppare gli eventi per sezioni omogenee e facciamo riferimento solo ai più noti.

### Eventi attivabili dai tasti del mouse

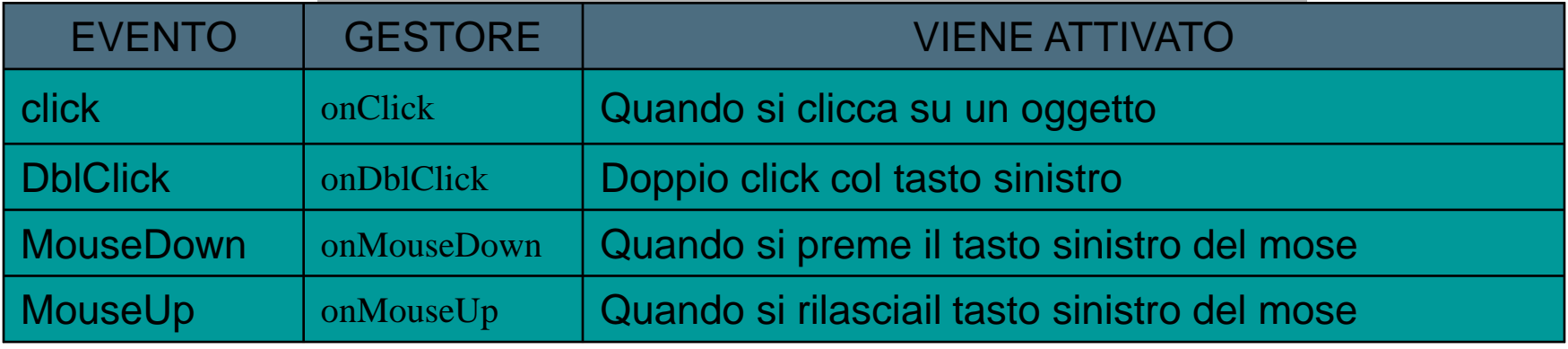

#### Eventi attivabili dal movimento del mouse

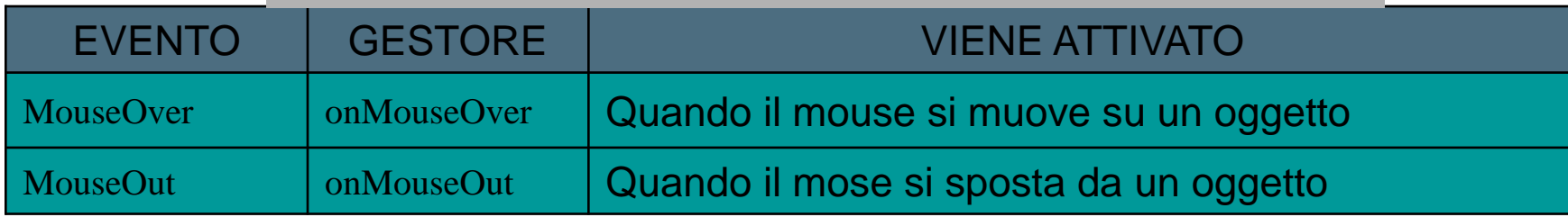

#### Eventi attivabili con la tastiera

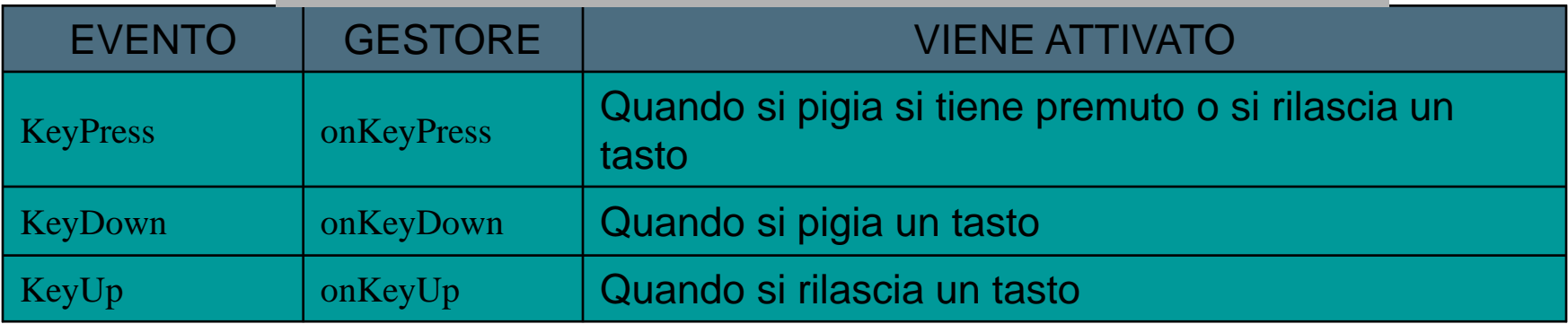

#### Eventi attivabili dalle modifiche dell'utente

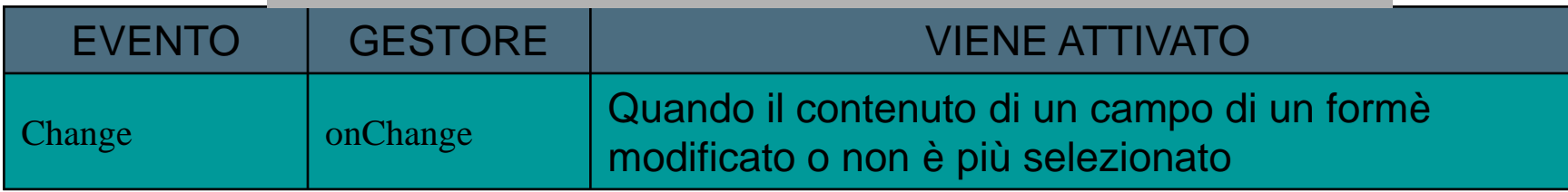

#### Eventi legati al fuoco

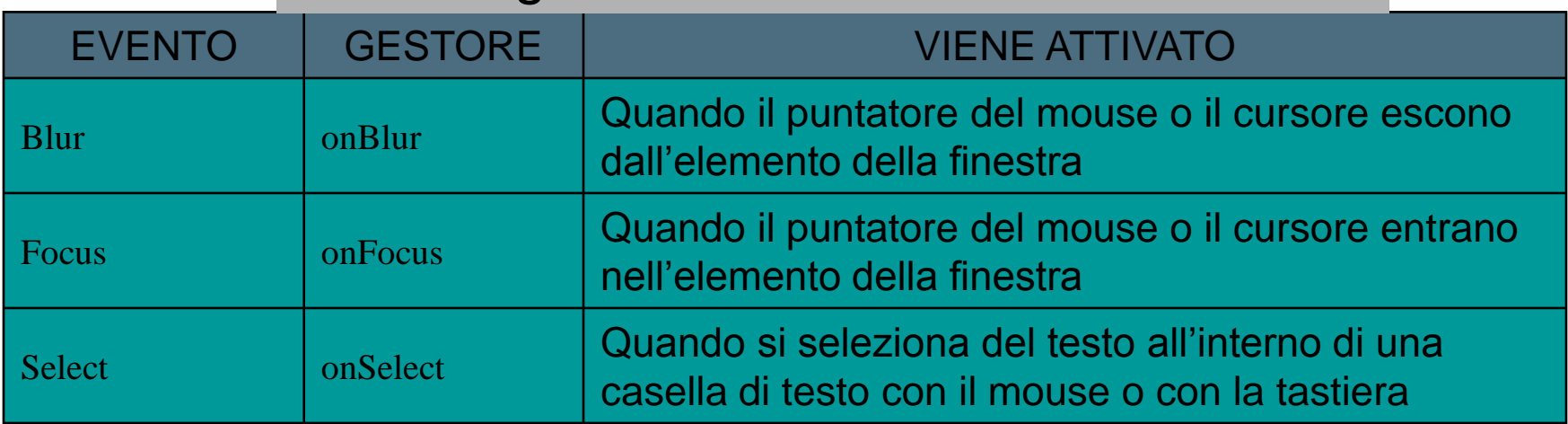

#### Eventi attivabili dal caricamento degli oggetti

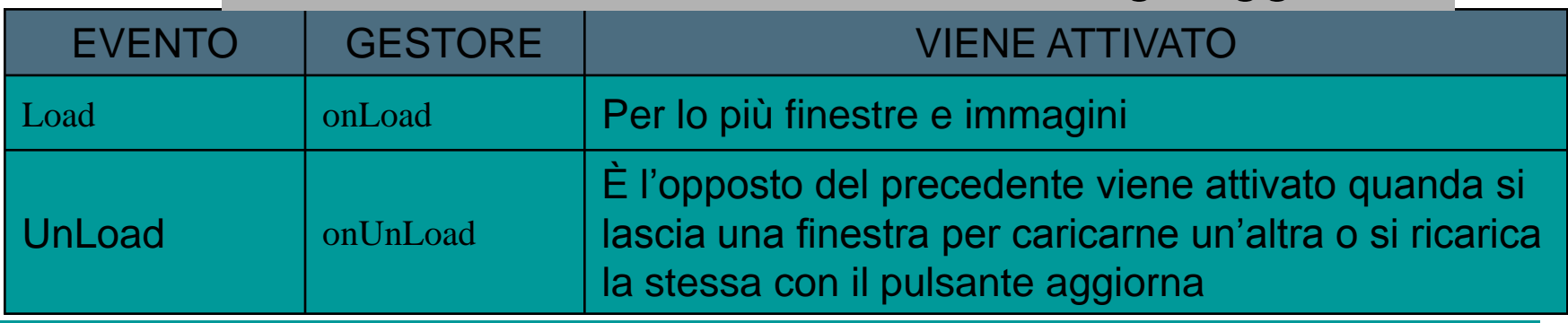

#### Eventi ativabili dal movimento delle finestre

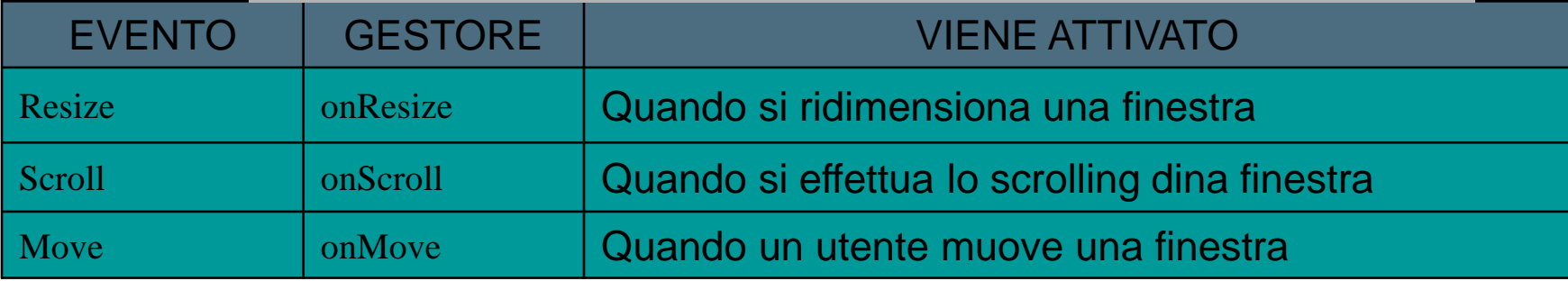

#### Eventi legati a particolari pulsanti

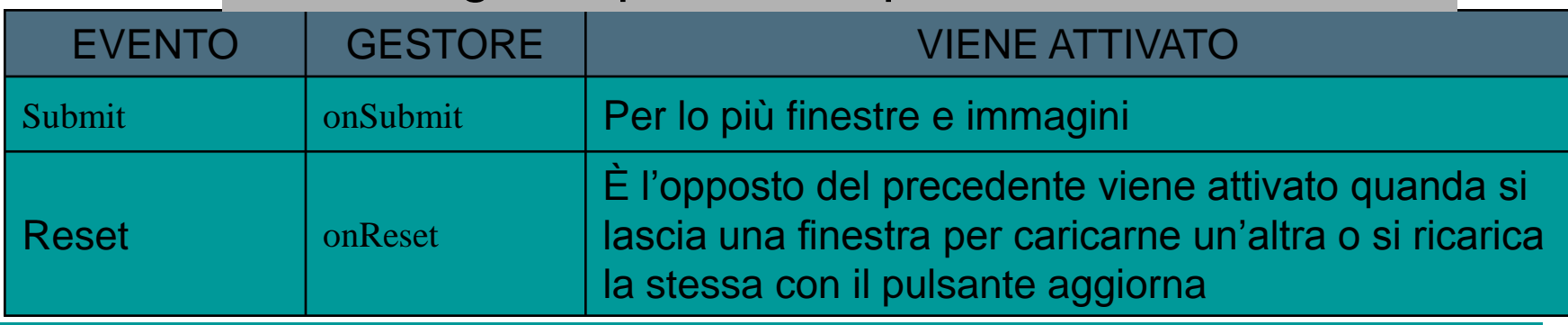

## Esempio

<html> <head>

```
<script language="JavaScript">
 function pushbutton() {
   alert("Ciao!");}
</script>
</head>
```
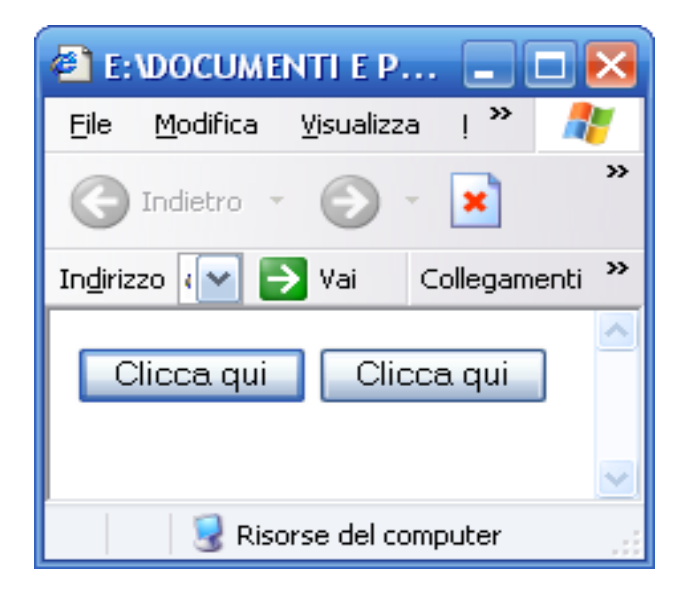

#### <body>

<form>

<input type="button" name="Button1" value="Clicca qui" onclick="pushbutton()">

<input type="button" name="Button2" value="Clicca qui" onclick="alert('riciao')"> </form>

```
<script>
alert('sono dopo il body');
</script>
```
#### Esempio

```
E: DOCUMENTI E PRESENTAZIONI CLASSI\present... |_ | 0 | X
                                                                Modifica Visualizza Preferiti Strumenti ?
                                                                                                                 47
                                                            File
                                                                                                                   \boldsymbol{\mathcal{Y}}-|{\bf x}||\boldsymbol{z}|Indietro -
                                                                                                  Cerca
                                                           Indirizzo E:\DOCUMENTI E PRESENTAZIONI ~
                                                                                                \rightarrow Vai
                                                                                                        Collegamenti<sup>>></sup>
<body>
                                                                     num1
                                                                                    num2<table border="2" align="center">
                                                                                                    ris
<tr><td><center>num1</center></td>
                                                                             Somma
                                                                                        Cancella
 <td><center>num2</center></td> 
 <td><center>ris</center></td>
                                                                                             Risorse del computer
                                                           Operazione comple
\langle t \rangle<tr><td><center><input type="text" size="12" name="primo"></center></td>
 <td><center><input type="text" size="12" name="secondo"></center></td> 
 <td><center><input type="text" size="12" name="risultato"></center></td>
\langle t \rangle<tr><td colspan="3"><center><input type="button" value="Somma" onClick=Somma();>
<input type= "button" value ="Cancella" onClick=Cancella();></center></td>
\langle t \rangle</table>
</body>
```
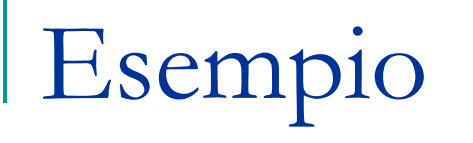

<HTML> <HEAD> <TITLE>Esercizio</TITLE>

<BODY bgColor=#dddddd><BR><BR>

<CENTER> <H1>oggetto link</H1>

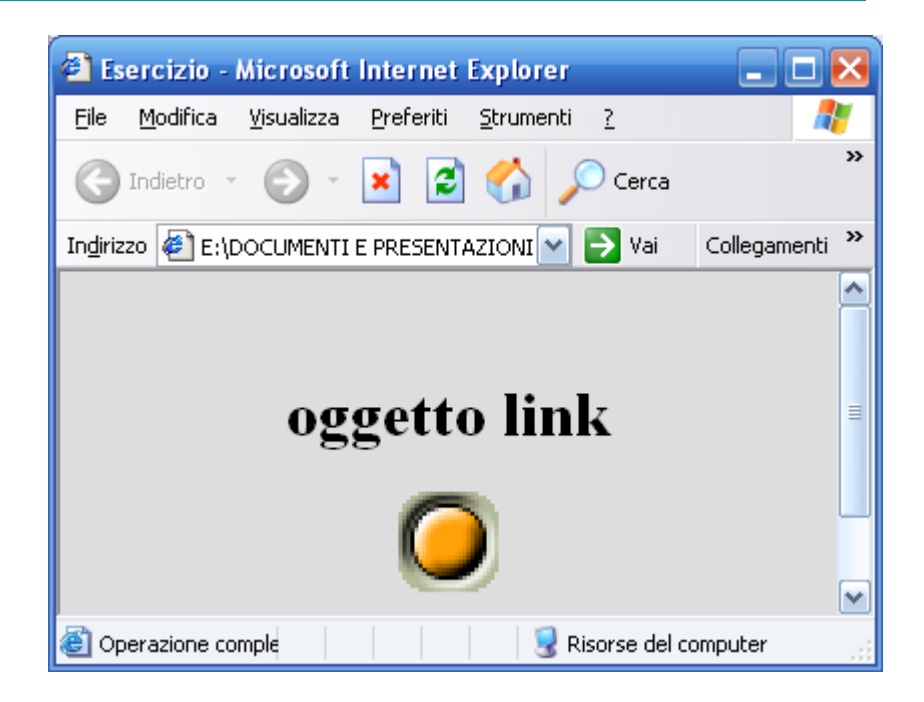

<A onclick="doc.htm" onmouseout="document.im1.src='Esercizio6\_file/buttonup.gif';"

onmouseover="document.im1.src='Esercizio6\_file/buttondown.gif';">

<IMG border=0 name=im1 src="Esercizio6\_file/buttonup.gif"></A>

<BR><BR>vai con il mouse sul pulsante e clicca ... </CENTER> </BODY> </HTML>

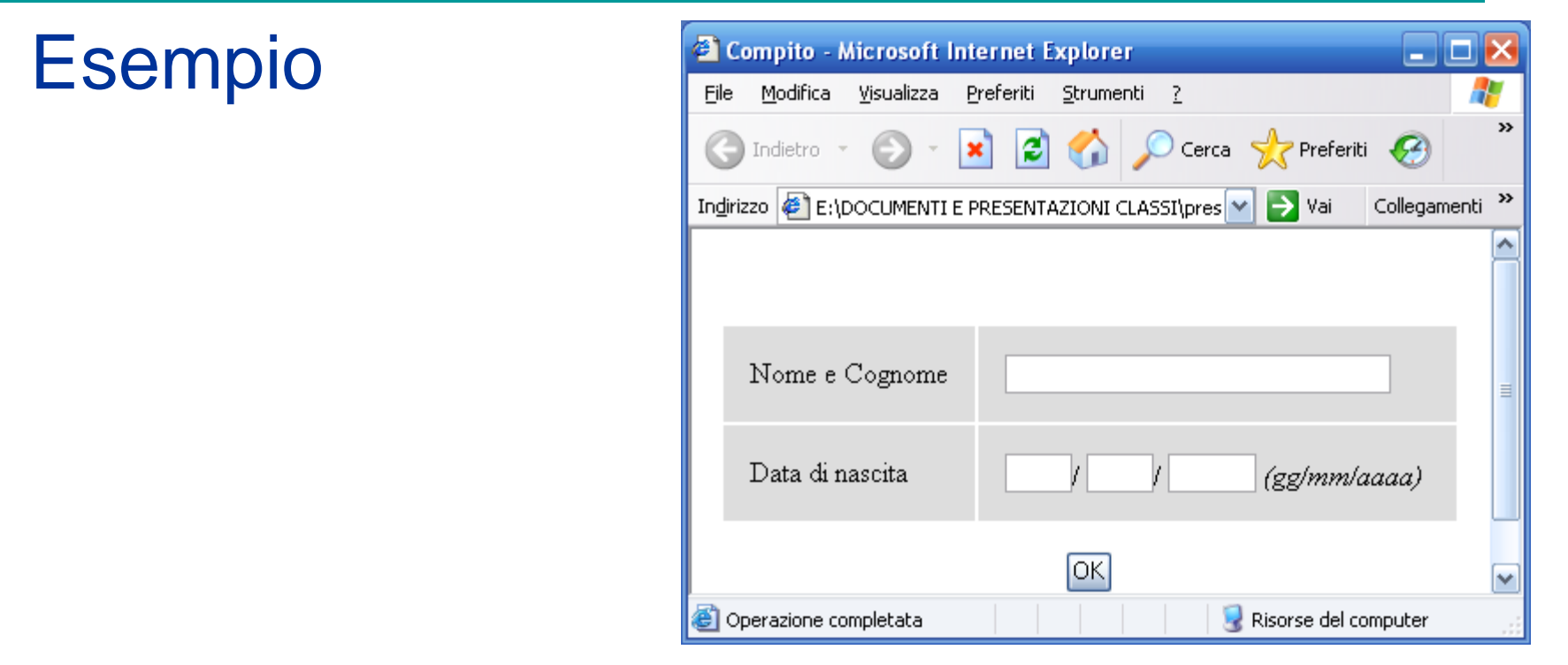

Ad esempio, la funzione valida() verifica se i dati immessi nel modulo sono corretti ed eventualmente procede con l'invio di quest'ultimo <FORM NAME="modulo"onSubmit="return valida();" …> …

 $\epsilon$ /FORM $>$